#### Минобрнауки России

# **ФЕДЕРАЛЬНОЕ ГОСУДАРСТВЕННОЕ БЮДЖЕТНОЕ ОБРАЗОВАТЕЛЬНОЕ УЧРЕЖДЕНИЕ ВЫСШЕГО ОБРАЗОВАНИЯ «ВОРОНЕЖСКИЙ ГОСУДАРСТВЕННЫЙ УНИВЕРСИТЕТ» (ФГБОУ ВО «ВГУ»)**

# **УТВЕРЖДАЮ**

Заведующий кафедрой<br>Кургалин Сергей Дмитриевич

Заведующий кафедрой

Кафедра цифровых технологий

25.06.2021

# **РАБОЧАЯ ПРОГРАММА УЧЕБНОЙ ДИСЦИПЛИНЫ**

Б1.В.13 Параллельное программирование

#### **1. Код и наименование направления подготовки/специальности:**

02.03.01 Математика и компьютерные науки

#### **2. Профиль подготовки/специализация:**

Квантовая теория информации, Распределенные системы и искусственный интелллект

### **3. Квалификация (степень) выпускника:**

Бакалавриат

### **4. Форма обучения:**

Очная

#### **5. Кафедра, отвечающая за реализацию дисциплины:**

Кафедра цифровых технологий

#### **6. Составители программы:**

Борзунов Сергей Викторович, кандидат физико-математических наук, доцент

# **7. Рекомендована:**

протокол НМС ФКН № 5 от 10.03.2021

**8. Учебный год:**

2022-2023

# **9**.**Цели и задачи учебной дисциплины:**

дать представление об основных направлениях в развитии высокопроизводительных вычислительных систем, дать обзор средств параллельного программирования, рассмотреть идеи параллельного программирования с помощью интерфейса передачи сообщений, изучить модели функционирования параллельных программ.

# **10. Место учебной дисциплины в структуре ООП:**

дисциплина относится к вариативной части блока Б1. Для успешного освоения дисциплины необходимо предварительное изучение математического анализа и программирования.

# **11. Планируемые результаты обучения по дисциплине/модулю (знания, умения, навыки), соотнесенные с планируемыми результатами освоения образовательной программы (компетенциями выпускников) и индикаторами их достижения:**

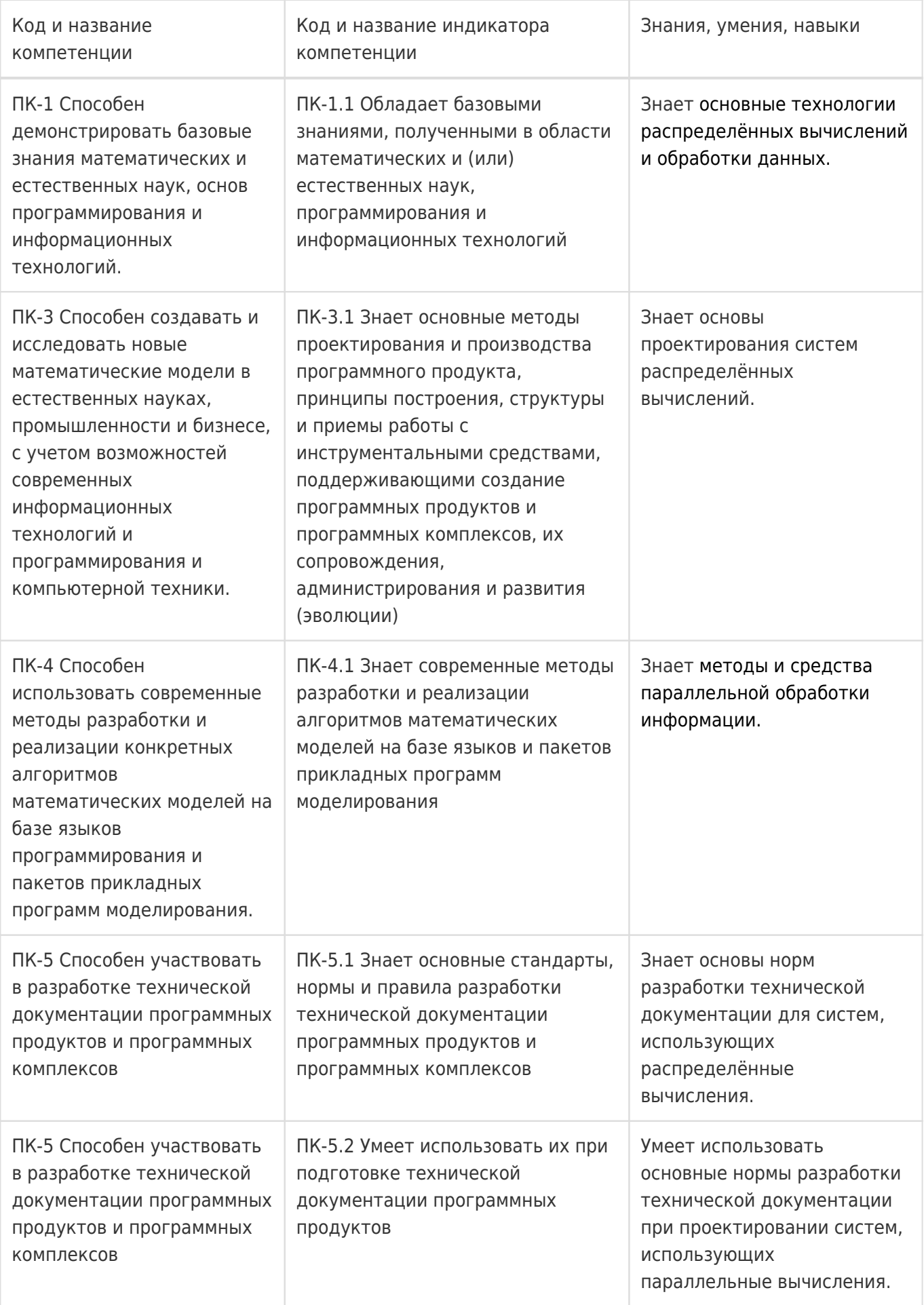

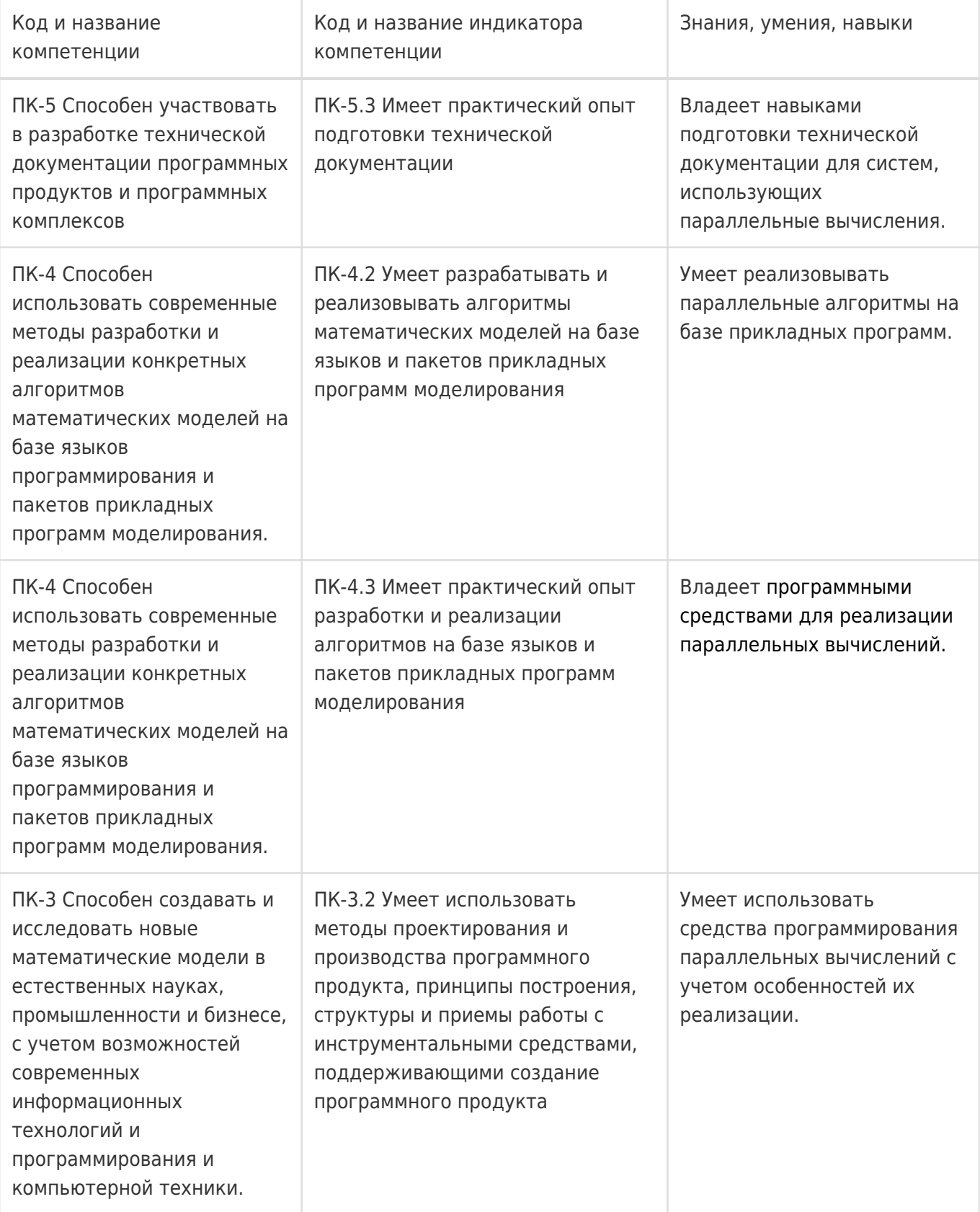

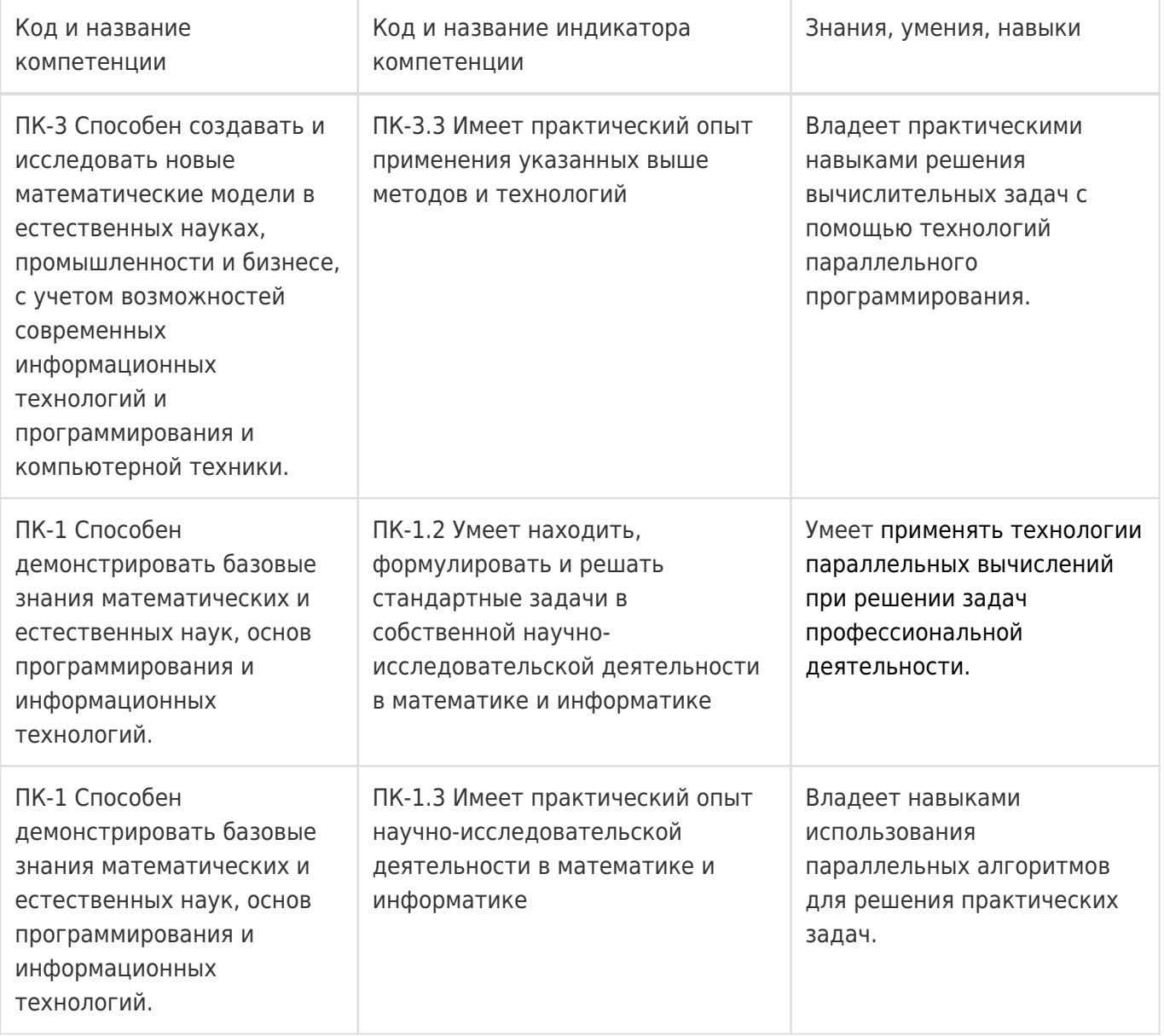

# **12. Объем дисциплины в зачетных единицах/час:**

4/144

# **Форма промежуточной аттестации:**

Зачет с оценкой,Контрольная работа

# **13. Трудоемкость по видам учебной работы**

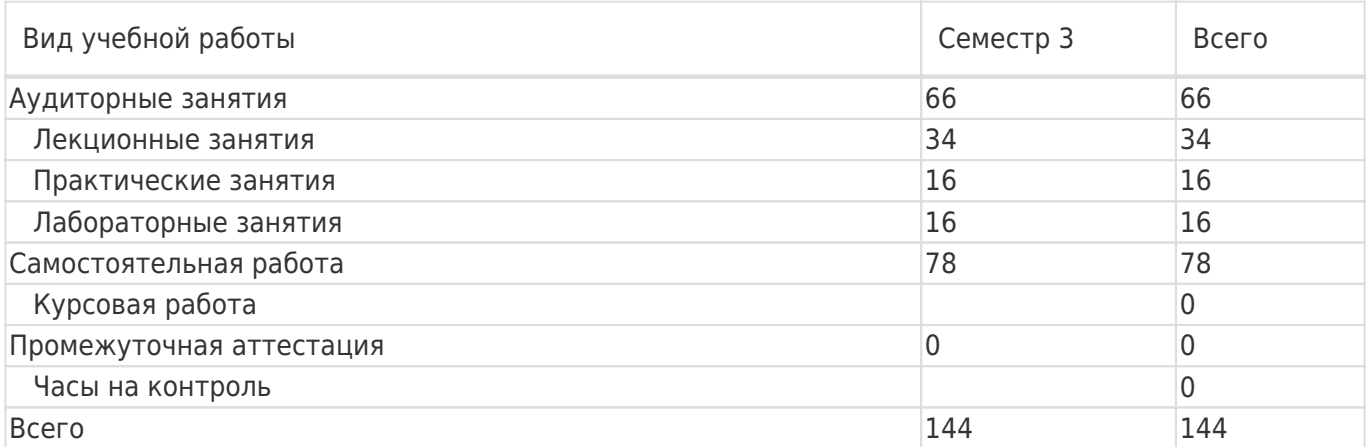

# **13.1. Содержание дисциплины**

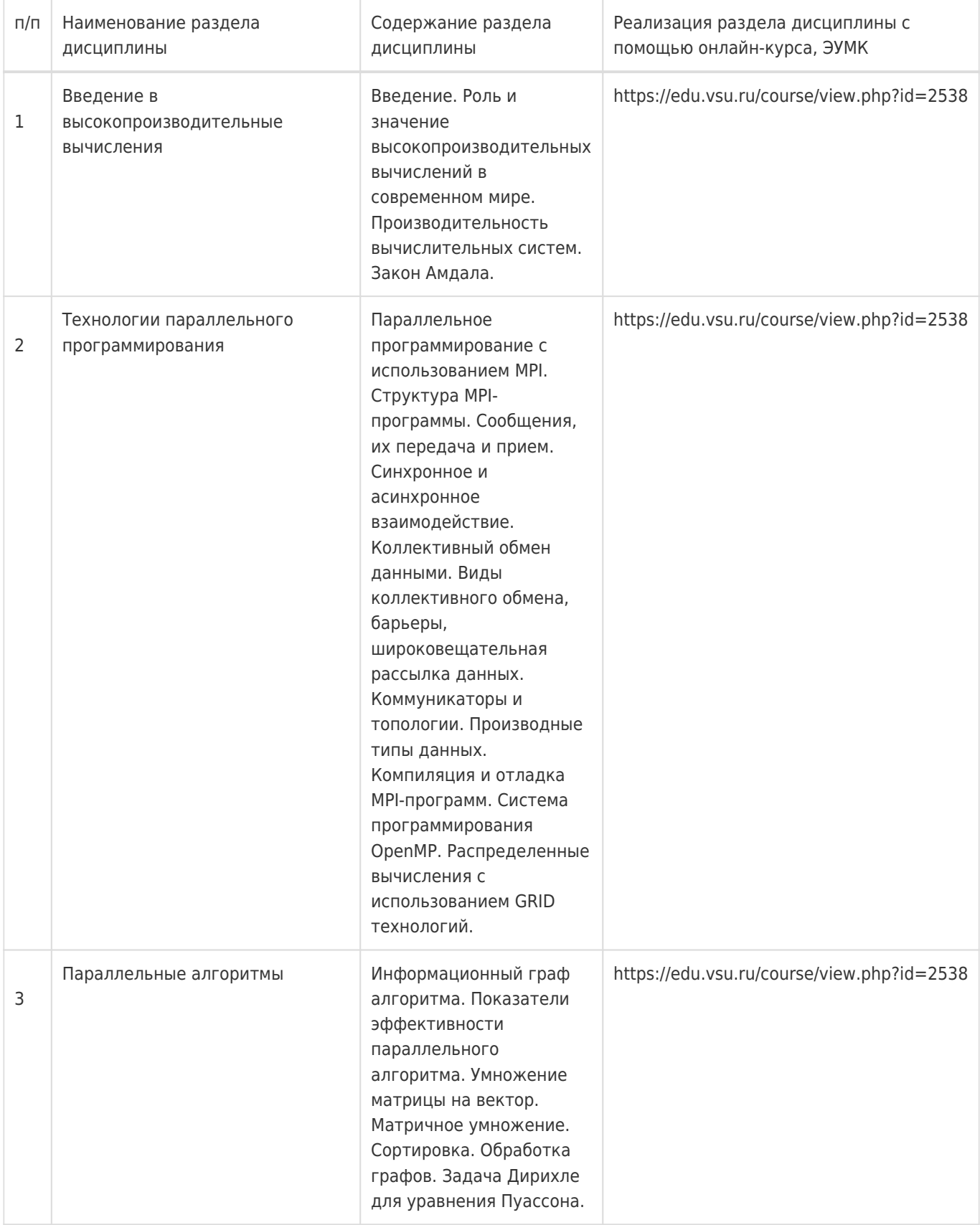

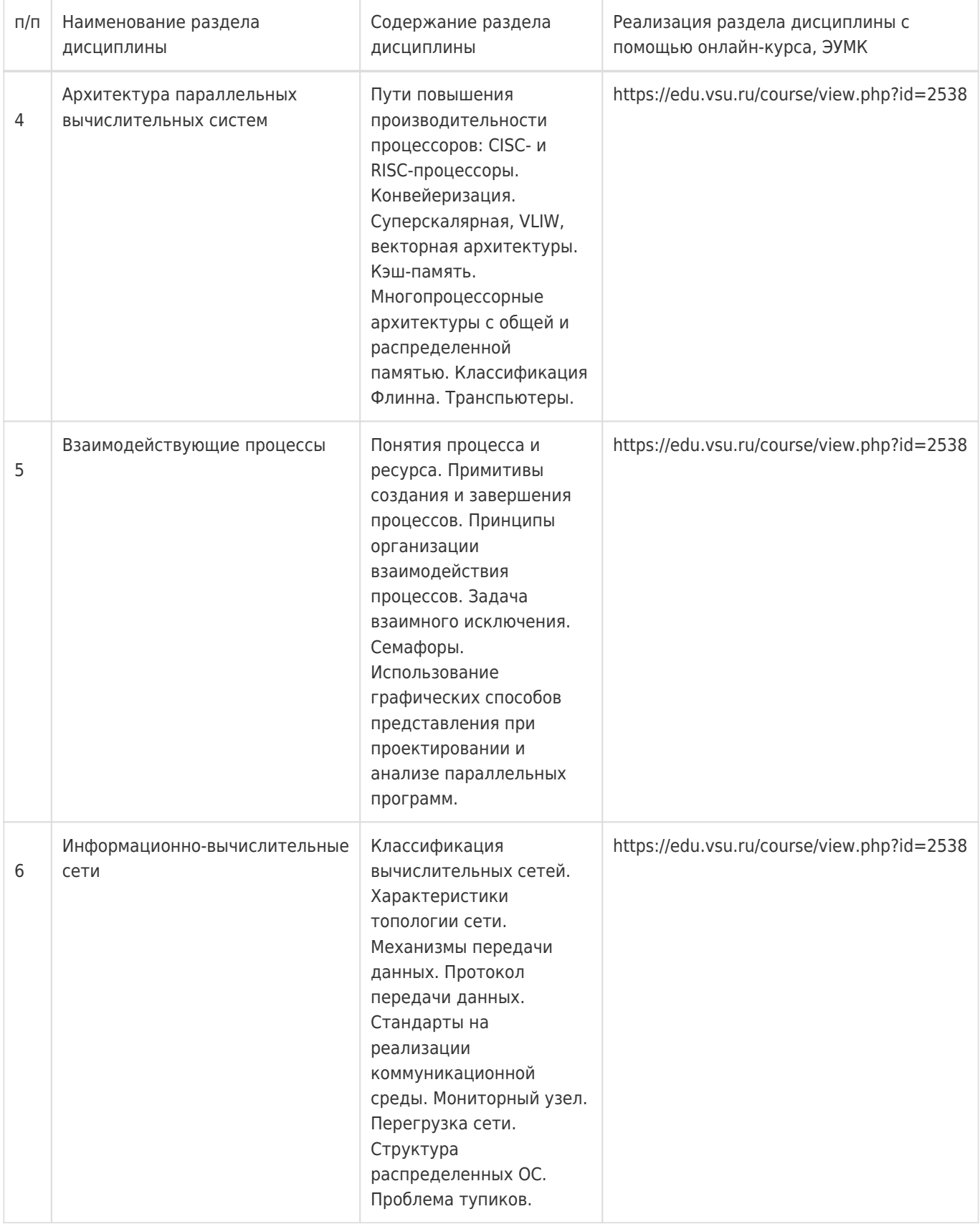

# **13.2. Темы (разделы) дисциплины и виды занятий**

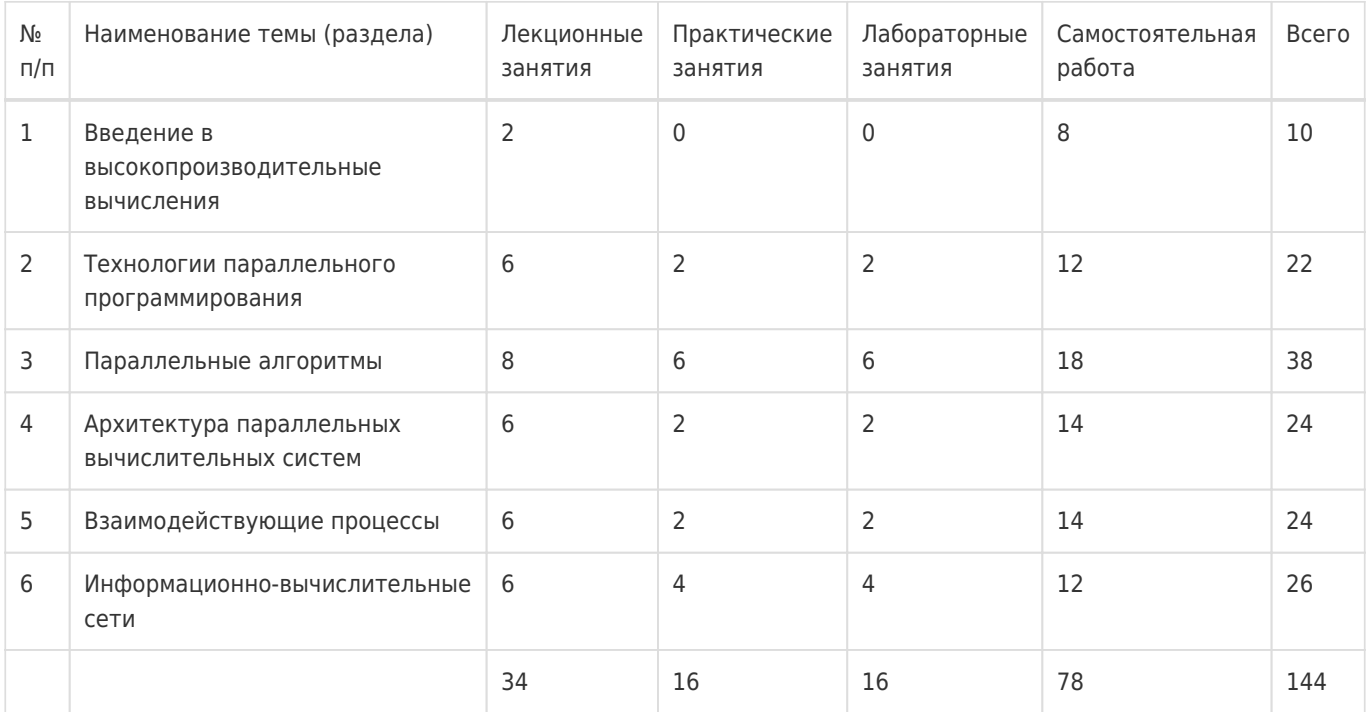

#### **14. Методические указания для обучающихся по освоению дисциплины**

Освоение дисциплины складывается из аудиторной работы (учебной деятельности, выполняемой под руководством преподавателя) и внеаудиторной работы (учебной деятельности, реализуемой обучающимся самостоятельно).

Аудиторная работа состоит из работы на лекциях и выполнения практических (или лабораторных) заданий в объёме, предусмотренном учебным планом. Лекция представляет собой

последовательное и систематическое изложение учебного материала, направленное на знакомство обучающихся с основными понятиями и теоретическими положениями изучаемой дисциплины. Лекционные занятия формируют базу для практических (или лабораторных) занятий, на которых

полученные теоретические знания применяются для решения конкретных

практических задач. Обучающимся для успешного освоения дисциплины рекомендуется вести конспект лекций и практических (лабораторных) занятий.

Самостоятельная работа предполагает углублённое изучение отдельных разделов дисциплины с использованием литературы, рекомендованной преподавателем, а также конспектов лекций, презентационным материалом (при

наличии) и конспектов практических (лабораторных) занятий. В качестве плана для самостоятельной работы может быть использован раздел 13.1 настоящей рабочей программы, в котором зафиксированы разделы дисциплины и их содержание. В разделе 13.2 рабочей программы определяется количество часов, отводимое на самостоятельную работу по каждому разделу дисциплины. Большее количество часов на самостоятельную работу отводится на наиболее трудные разделы дисциплины. Для самостоятельного изучения отдельных разделов дисциплины используется перечень литературы и других ресурсов, перечисленных в пунктах 15 и 16 настоящей рабочей

программы.

Успешность освоения дисциплины определяется систематичностью и глубиной аудиторной и внеаудиторной работы обучающегося.

При использовании дистанционных образовательных технологий и электронного обучения выполнять все указания преподавателей, вовремя подключаться к online занятиям, ответственно подходить к заданиям для самостоятельной работы.

# **15. Перечень основной и дополнительной литературы, ресурсов интернет, необходимых для освоения дисциплины**

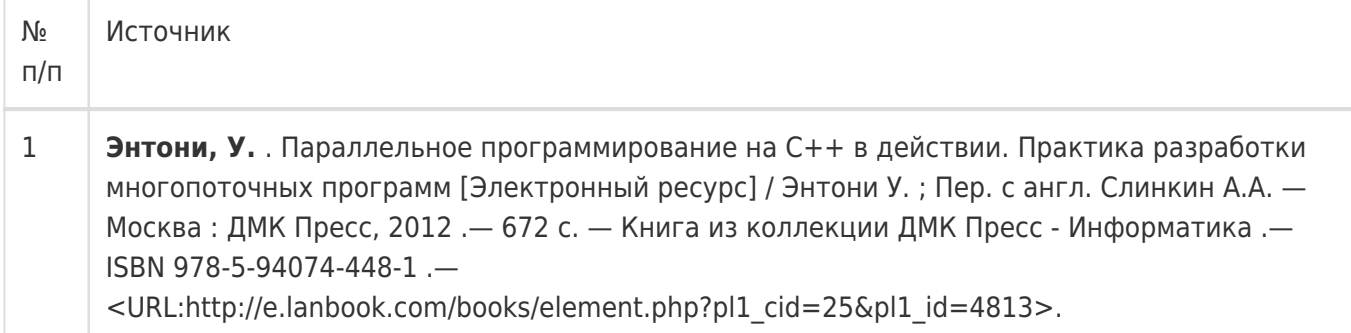

#### б) дополнительная литература:

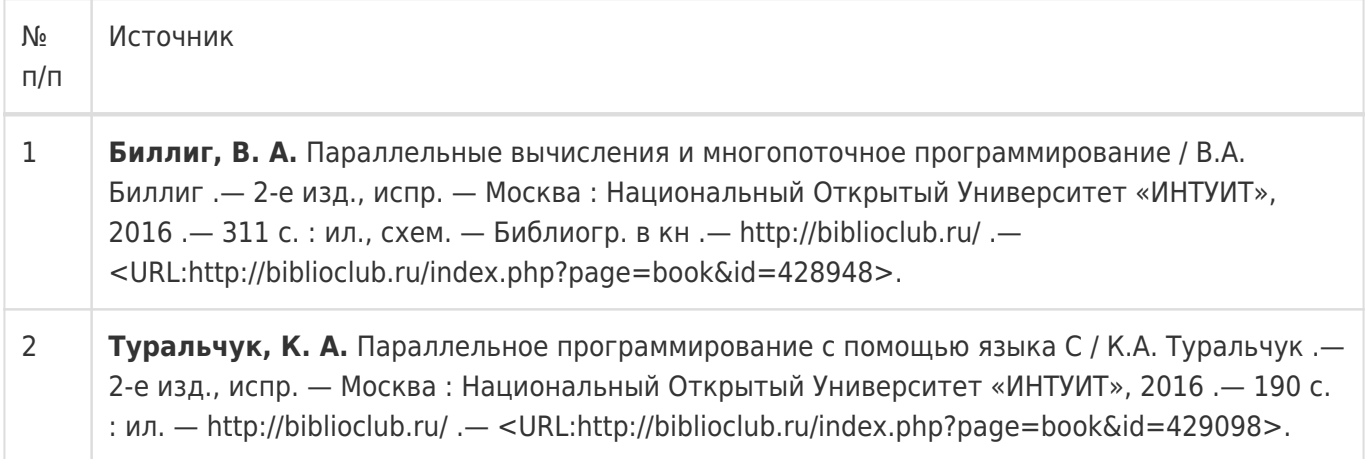

#### в) информационные электронно-образовательные ресурсы:

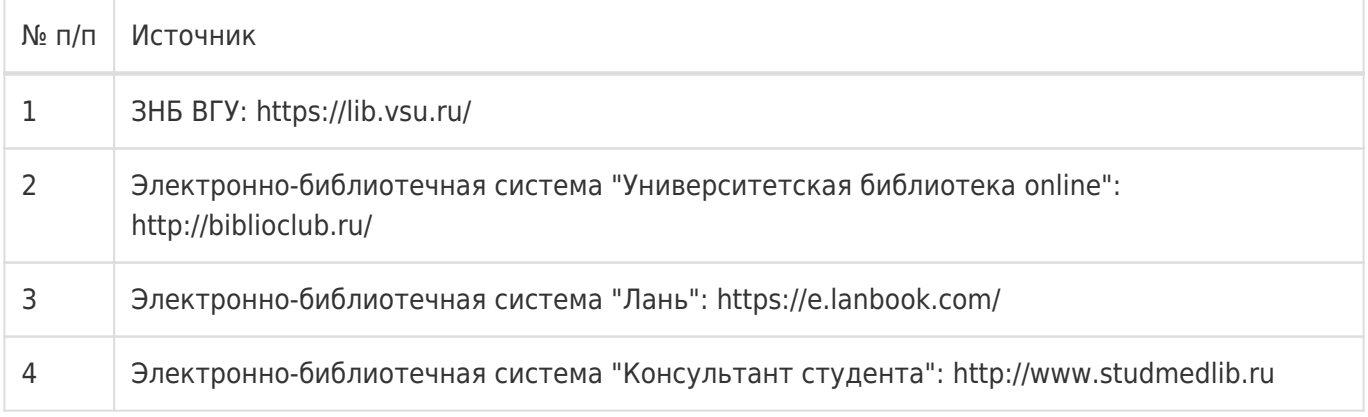

# **16. Перечень учебно-методического обеспечения для самостоятельной работы**

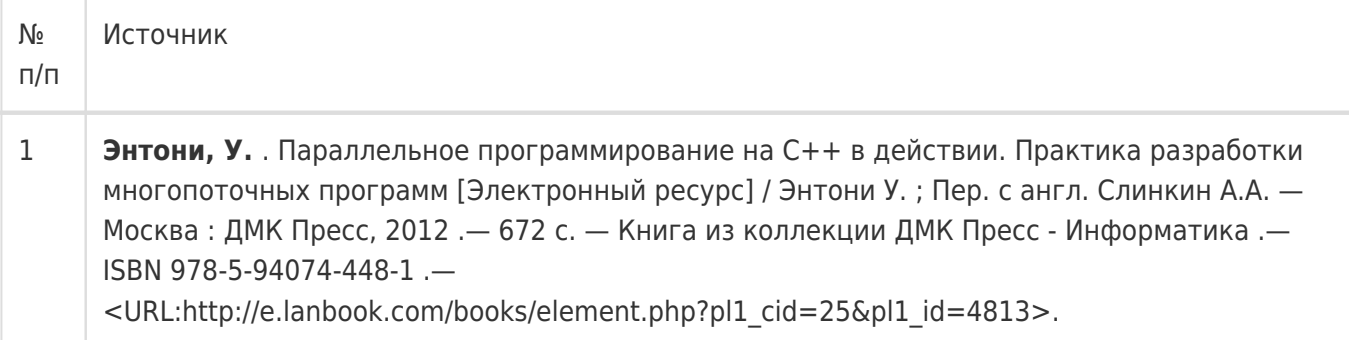

# **17. Образовательные технологии, используемые при реализации учебной дисциплины, включая дистанционные образовательные технологии (ДОТ), электронное обучение (ЭО), смешанное обучение):**

При реализации дисциплины могут использоваться технологии электронного обучения и дистанционные образовательные технологии на базе портала edu.vsu.ru, а также другие доступные ресурсы сети Интернет.

# **18. Материально-техническое обеспечение дисциплины:**

394018, г. Воронеж, площадь Университетская, д. 1, ауд. 477

Учебная аудитория: специализированная мебель, ноутбук HP Pavilion Dv9000-er, мультимедийный проектор, экран

ПО: ОС Windows v.7, 8, 10, Набор утилит (архиваторы, файл-менеджеры), LibreOffice v.5-7, Пакет MPICH реализации параллельных вычислений, Foxit PDF Reader

394018, г. Воронеж, площадь Университетская, д. 1, ауд. 479

Учебная аудитория: специализированная мебель, компьютер преподавателя i5-8400-2,8ГГц, монитор с ЖК 19», мультимедийный проектор, экран

ПО: ОС Windows v.7, 8, 10, Набор утилит (архиваторы, файл-менеджеры), LibreOffice v.5-7, Пакет MPICH реализации параллельных вычислений, Foxit PDF Reader

394018, г. Воронеж, площадь Университетская, д. 1, ауд. 505п

Учебная аудитория: специализированная мебель, компьютер преподавателя i5-3220-3.3ГГц, монитор с ЖК 17'', мультимедийный проектор, экран

ПО: ОС Windows v.7, 8, 10, Набор утилит (архиваторы, файл-менеджеры), LibreOffice v.5-7, Пакет MPICH реализации параллельных вычислений, Foxit PDF Reader

394018, г. Воронеж, площадь Университетская, д. 1, ауд. 292

Учебная аудитория: специализированная мебель, компьютер преподавателя Pentium-G3420-3,2ГГц, монитор с ЖК 17'', мультимедийный проектор, экран. Система для видеоконференций Logitech ConferenceCam

ПО: ОС Windows v.7, 8, 10, Набор утилит (архиваторы, файл-менеджеры), LibreOffice v.5-7, Пакет MPICH реализации параллельных вычислений, Foxit PDF Reader

394018, г. Воронеж, площадь Университетская, д. 1, ауд. 297

Учебная аудитория: специализированная мебель, компьютер преподавателя i3-3240-3,4ГГц, монитор с ЖК 17'', мультимедийный проектор, экран

ПО: ОС Windows v.7, 8, 10, Набор утилит (архиваторы, файл-менеджеры), LibreOffice v.5-7, Пакет MPICH реализации параллельных вычислений, Foxit PDF Reader

394018, г. Воронеж, площадь Университетская, д. 1, ауд. 380

Учебная аудитория: специализированная мебель, компьютер преподавателя i3-3240-3,4ГГц, монитор с ЖК 17'', мультимедийный проектор, экран

ПО: ОС Windows v.7, 8, 10, Набор утилит (архиваторы, файл-менеджеры), LibreOffice v.5-7, Пакет MPICH реализации параллельных вычислений, Foxit PDF Reader

394018, г. Воронеж, площадь Университетская, д. 1, ауд. 290

Компьютерный класс: специализированная мебель, персональные компьютеры на базе i7-7800x-4ГГц, мониторы ЖК 27» (12 шт.), мультимедийный проектор, экран.

ПО: ОС Windows v.7, 8, 10, Набор утилит (архиваторы, файл-менеджеры), LibreOffice v.5-7, Пакет MPICH реализации параллельных вычислений, Foxit PDF Reader

394018, г. Воронеж, площадь Университетская, д. 1, ауд. 291

Компьютерный класс: специализированная мебель, персональные компьютеры на базе i3-3220-3,3ГГц, мониторы ЖК 19» (16 шт.), мультимедийный проектор, экран.

ПО: ОС Windows v.7, 8, 10, Набор утилит (архиваторы, файл-менеджеры), LibreOffice v.5-7, Пакет MPICH реализации параллельных вычислений, Foxit PDF Reader

394018, г. Воронеж, площадь Университетская, д. 1, ауд. 293

Компьютерный класс: специализированная мебель, персональные компьютеры на базе i3-8100-3,6ГГц, мониторы ЖК 22» (17 шт.), мультимедийный проектор, экран.

ПО: ОС Windows v.7, 8, 10, Набор утилит (архиваторы, файл-менеджеры), LibreOffice v.5-7, Пакет MPICH реализации параллельных вычислений, Foxit PDF Reader

394018, г. Воронеж, площадь Университетская, д. 1, ауд. 295

Компьютерный класс: специализированная мебель, персональные компьютеры на базе i3-9100-3,6ГГц, мониторы ЖК 24» (14 шт.), мультимедийный проектор, экран.

ПО: ОС Windows v.7, 8, 10, Набор утилит (архиваторы, файл-менеджеры), LibreOffice v.5-7, Пакет MPICH реализации параллельных вычислений, Foxit PDF Reader

394018, г. Воронеж, площадь Университетская, д. 1, ауд. 382

Компьютерный класс: специализированная мебель, персональные компьютеры на базе i5-9600KF-3,7ГГц, мониторы ЖК 24» (16 шт.), мультимедийный проектор, экран.

ПО: ОС Windows v.7, 8, 10, Набор утилит (архиваторы, файл-менеджеры), LibreOffice v.5-7, Пакет MPICH реализации параллельных вычислений, Foxit PDF Reader

394018, г. Воронеж, площадь Университетская, д. 1, ауд. 383

Компьютерный класс: специализированная мебель, персональные компьютеры на базе i7-9700F-3ГГц, мониторы ЖК 27» (16 шт.), мультимедийный проектор, экран.

ПО: ОС Windows v.7, 8, 10, Набор утилит (архиваторы, файл-менеджеры), LibreOffice v.5-7, Пакет MPICH реализации параллельных вычислений, Foxit PDF Reader

394018, г. Воронеж, площадь Университетская, д. 1, ауд. 384

Компьютерный класс: специализированная мебель, персональные компьютеры на базе i3-2120-3,3ГГц, мониторы ЖК 22» (16 шт.), мультимедийный проектор, экран.

ПО: ОС Windows v.7, 8, 10, Набор утилит (архиваторы, файл-менеджеры), LibreOffice v.5-7, Пакет MPICH реализации параллельных вычислений, Foxit PDF Reader

394018, г. Воронеж, площадь Университетская, д. 1, ауд. 385

Компьютерный класс: специализированная мебель, персональные компьютеры на базе i3-2120-3,3ГГц, мониторы ЖК 19» (16 шт.), мультимедийный проектор, экран.

ПО: ОС Windows v.7, 8, 10, Набор утилит (архиваторы, файл-менеджеры), LibreOffice v.5-7, Пакет MPICH реализации параллельных вычислений, Foxit PDF Reader

394018, г. Воронеж, площадь Университетская, д. 1, ауд. 301п

Компьютерный класс: специализированная мебель, персональные компьютеры на базе i3-2120-3,3ГГц, мониторы ЖК 17» (15 шт.), мультимедийный проектор, экран.

ПО: ОС Windows v.7, 8, 10, Набор утилит (архиваторы, файл-менеджеры), LibreOffice v.5-7, Пакет MPICH реализации параллельных вычислений, Foxit PDF Reader

394018, г. Воронеж, площадь Университетская, д. 1, ауд. 303п

Компьютерный класс: специализированная мебель, персональные компьютеры на базе i3-8100-3,9ГГц, мониторы ЖК 24» (13 шт.), мультимедийный проектор, экран.

ПО: ОС Windows v.7, 8, 10, Набор утилит (архиваторы, файл-менеджеры), LibreOffice v.5-7, Пакет MPICH реализации параллельных вычислений, Foxit PDF Reader

394018, г. Воронеж, площадь Университетская, д. 1, ауд. 314п

Компьютерный класс: специализированная мебель, персональные компьютеры на базе i3-7100-3,6ГГц, мониторы ЖК 19» (16 шт.), мультимедийный проектор, экран.

ПО: ОС Windows v.7, 8, 10, Набор утилит (архиваторы, файл-менеджеры), LibreOffice v.5-7, Пакет MPICH реализации параллельных вычислений, Foxit PDF Reader

394018, г. Воронеж, площадь Университетская, д. 1, ауд. 316п

Компьютерный класс: специализированная мебель, персональные компьютеры на базе i3-9100-3,6ГГц, мониторы ЖК 19» (30 шт.), мультимедийный проектор, экран.

ПО: ОС Windows v.7, 8, 10, Набор утилит (архиваторы, файл-менеджеры), LibreOffice v.5-7, Пакет MPICH реализации параллельных вычислений, Foxit PDF Reader

# **19. Оценочные средства для проведения текущей и промежуточной аттестаций**

Порядок оценки освоения обучающимися учебного материала определяется содержанием следующих разделов дисциплины:

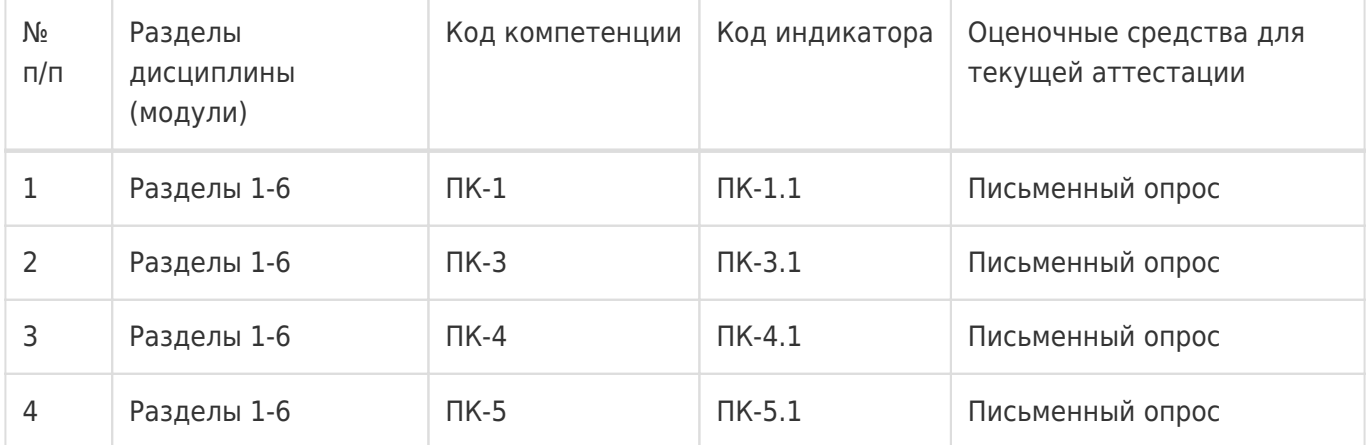

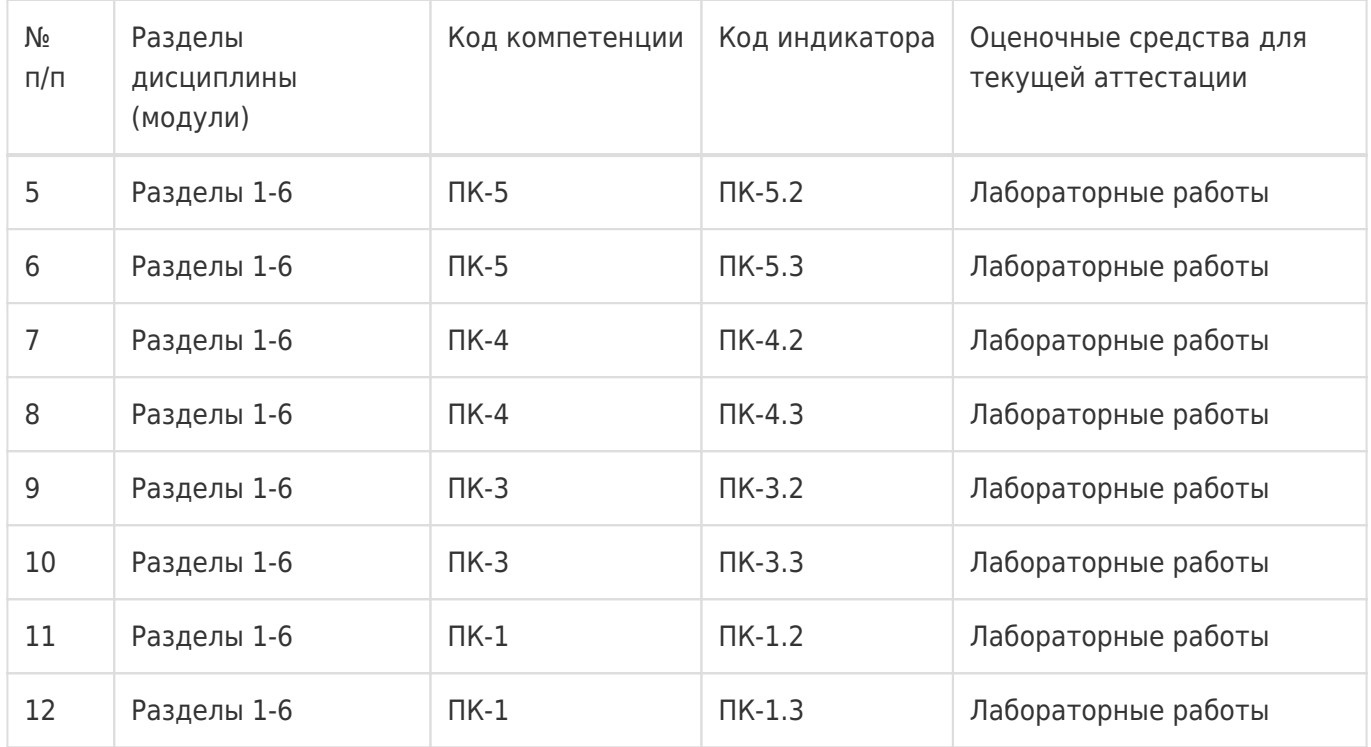

Промежуточная аттестация

Форма контроля - Зачет с оценкой.

Оценочные средства для промежуточной аттестации

Перечень вопросов для письменного опроса.

# **20 Типовые оценочные средства и методические материалы, определяющие процедуры оценивания**

#### **20.1 Текущий контроль успеваемости**

#### **Перечень лабораторных работ**

- 1. Табулирование функций.
- 2. Компиляция и отладка MPI-программ.
- 3. Основные функции MPI. Процедуры Send, Recv.
- 4. Основные функции MPI. Процедуры Bcast, Scatter, Scatterv.
- 5. Основные функции MPI. Процедуры Gather, Gatherv, Alltoall..
- 6. Основные функции MPI. Процедуры Reduce, AllReduce, Scan
- 7. Основные функции MPI. Процедуры Bcast, Scatter, Scatterv.
- 8. Базовые параллельные алгоритмы. Задача о сумме.
- 9. Базовые параллельные алгоритмы. Задача о префиксе.

#### **Типовое задание для лабораторной работы**

# **Лабораторная работа № 1**

#### **«Табулирование функций»**

**Цель работы:** изучение и исследование параллельных методов табулирования функций.

**Требования к выполнению работы:** выполнение лабораторной работы предусматривает

написание программы, реализующей изучаемые методы, и проверку её работы на контрольном примере.

**Отчёт о работе** проводится в виде собеседования и заключается в демонстрации работы программы, объяснении принципов работы алгоритма и ответов на дополнительные вопросы.

**Критерии оценки:** для получении оценки «зачтено» необходимо показать высокий уровень владения теоретическим материалом, уметь объяснить принцип работы написанной программы, верно ответить на дополнительные вопросы.

**Задание:** написать программу, реализующую параллельное вычисление таблицы значений функции с использованием OpenMP. Проверить работу программы на контрольном примере. Исследовать сходимость методов и провести сравнение по числу шагов, потребовавшихся для достижения указанной точности.

#### **20.2 Промежуточная аттестация**

#### **Перечень вопросов для письменного опроса**

#### **Раздел 1. Введение в высокопроизводительные вычисления**

- 1. Современные концепции и средства параллельного программирования.
- 2. Принципы программирования для ЭВМ с общей и распределенной памятью.
- 3. Роль и значение высокопроизводительных вычислений в современном мире.
- 4. Производительность вычислительных систем.
- 5. Закон Амдала.

#### **Раздел 2. Технологии параллельного программирования**

- 1. Структура MPI-программы.
- 2. Сообщения, их передача и прием.
- 3. Синхронное и асинхронное взаимодействие.
- 4. Коллективный обмен данными.
- 5. Виды коллективного обмена, барьеры, широковещательная рассылка данных. Коммуникаторы и топологии.
- 6. Производные типы данных.
- 7. Компиляция и отладка MPI-программ.
- 8. Система программирования OpenMP.

#### **Раздел 3. Параллельные алгоритмы**

- 1. Информационный граф алгоритма.
- 2. Показатели эффективности параллельного алгоритма.
- 3. Умножение матрицы на вектор.
- 4. Матричное умножение.
- 5. Сортировка.

#### **Раздел 4. Архитектура параллельных вычислительных систем**

- 1. Пути повышения производительности процессоров: CISC- и RISC-процессоры.
- 2. Конвейеризация.
- 3. Многопроцессорные архитектуры с общей и распределенной памятью.
- 4. Классификация Флинна.

#### **Раздел 5. Взаимодействующие процессы**

- 1. Понятия процесса и ресурса.
- 2. Примитивы создания и завершения процессов.
- 3. Принципы организации взаимодействия процессов. Задача взаимного исключения.
- 4. Семафоры.

#### **Раздел 6. Информационно-вычислительные сети**

- 1. Классификация вычислительных сетей.
- 2. Характеристики топологии сети.
- 3. Механизмы передачи данных.

Проблема тупиков.

Для оценивания результатов обучения на зачёте с оценкой используется 4-балльная шала: «отлично», «хорошо», «удовлетворительно», «неудовлетворительно».

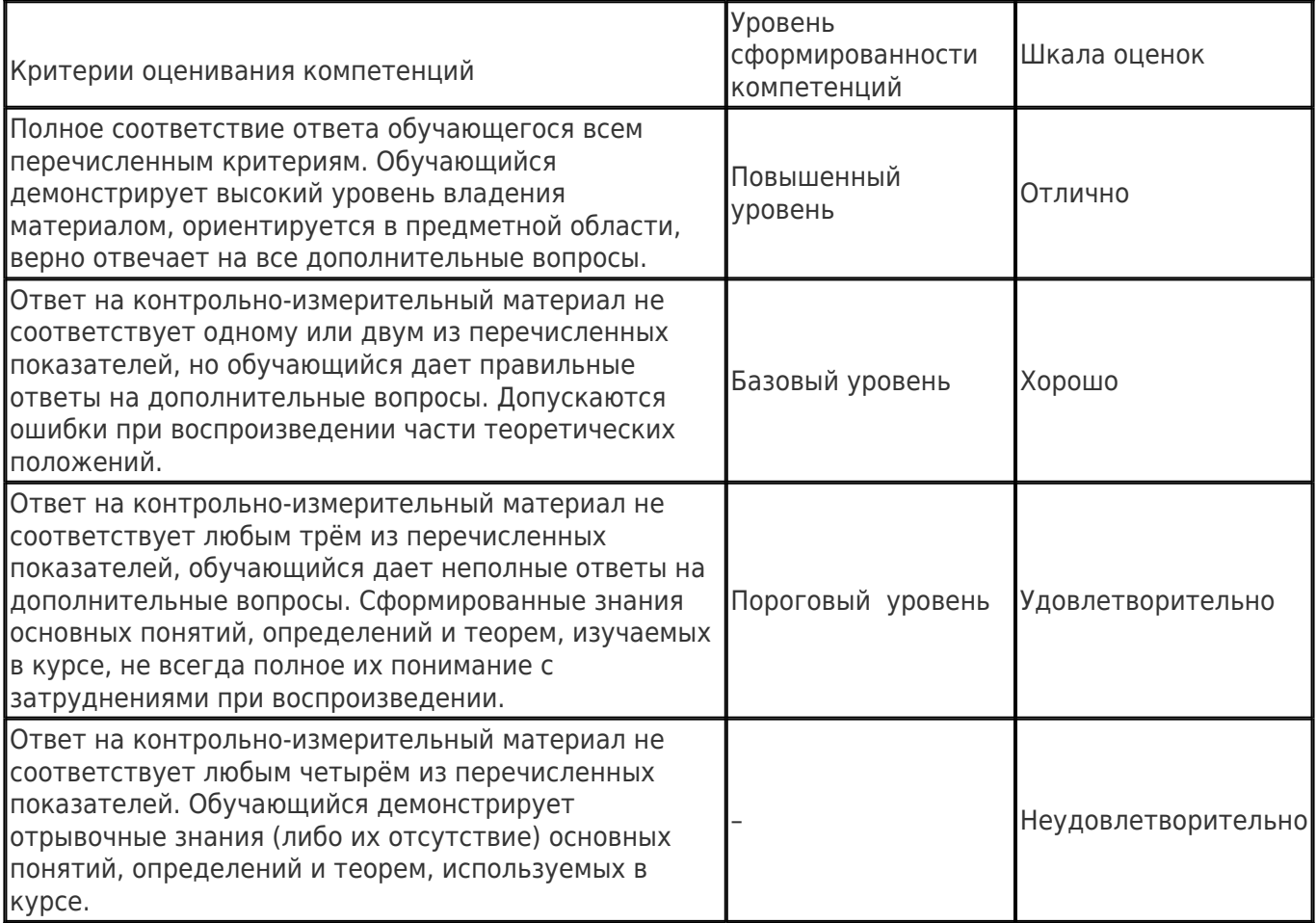